# **KOMUNIKAT**

**dotyczący terminów i trybu realizacji usług płatniczych, minimalnych kwot lokat i dopłat do lokat, wpłatomatów oraz**  zasad zgłaszania wypłat gotówki z rachunków powyżej określonej kwoty oraz trybu przenoszenia rachunków<br>(o którym mowa w obowiązującym Regulaminie otwierania i prowadzenia rachunków dla osób fizycznych w Banku Pocztowym S.

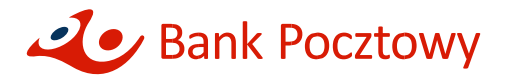

#### *Obowiązuje od 8 sierpnia 2023 r.*

Terminy pisane w Komunikacie wielką literą mają znaczenie określone w Regulaminie otwierania i prowadzenia rachunków dla osób fizycznych w Banku Pocztowym S.A.

# **RACHUNKI I KARTY DEBETOWE W OFERCIE BANKU**

Bank Pocztowy S.A. posiada w ofercie następujące produkty dla osób fizycznych:

### **1. Rachunki oszczędnościowo-rozliczeniowe:**

- **1) Konto w Porządku w wariantach cenowych:**
	- a) Konto w Porządku Start,
	- b) Konto w Porządku.

### **2) Pocztowy Rachunek Podstawowy.**

**2. Konto Oszczędnościowe.**

### **3. Karty debetowe Mastercard:**

- a) Karta biometryczna oferowana cyklicznie w edycjach sprzedaży limitowanej,
	- b) Karta wirtualna,
	- c) Karta z logo Poczty Polskiej,
	- d) Karta Caritas.

### **SESJE ELIXIR W BANKU POCZTOWYM S.A.**

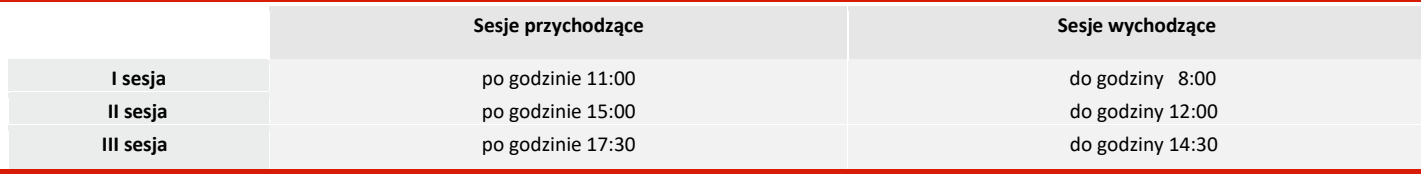

### **WPŁATOMATY**

- 1. Wpłat gotówki z wykorzystaniem karty płatniczej wydanej do rachunku (z wyjątkiem karty wirtualnej) można dokonywać we wszystkich wpłatomatach sieci Euronet i Planet Cash.
- 2. Wykaz wpłatomatów dostępny jest w placówkach Banku, na stronie internetowej Banku oraz za pośrednictwem Infolinii pod numerem telefonu 52 3499 499.
- 3. Wpłat gotówki można również dokonywać zbliżeniowo we wpłatomatach posiadających taką funkcjonalność. Każda wpłata gotówki wymaga potwierdzenia poprzez wprowadzenie na klawiaturze wpłatomatu ustanowionego do karty kodu PIN.

### **ZASADY OTWIERANIA I PROWADZENIA RACHUNKÓW PŁATNICZYCH**

- 1. Bank otwiera rachunki płatnicze (oszczędnościowe i oszczędnościowo-rozliczeniowe) online oraz bezpośrednio w placówkach Banku oraz placówkach pocztowych na podstawie Umowy zawartej w formie pisemnej. Umowa może zostać zawarta w formie równoważnej formie pisemnej.
- 2. Bank otwiera online rachunki płatnicze dla Klientów indywidualnych z wykorzystaniem usługi dostępu do informacji o rachunku (AIS) oraz usługi podpisu elektronicznego Autenti.
- 3. Zawarcie Umowy może nastąpić w miejscu zamieszkania lub pobytu Posiadacza za pośrednictwem upoważnionych pracowników Banku.
- 4. W celu zawarcia Umowy Klient przedstawia dokument tożsamości.
- 5. Rachunek płatniczy ROR może założyć Pełnomocnik w imieniu i na rzecz osoby, która będzie Posiadaczem tego rachunku. W takiej sytuacji osoba będąca Pełnomocnikiem powinna przedstawić:
- 1) pełnomocnictwo w formie aktu notarialnego do tej czynności lub,
- 2) pełnomocnictwo z podpisem notarialnie poświadczonym uprawniające do takiej czynności w imieniu i na rzecz osoby, dla której ma zostać otwarty rachunek.
- 6. W odpowiednim czasie przed zawarciem Umowy, Bank dostarcza osobie wnioskującej o zawarcie Umowy, projekt Umowy wraz z Regulaminem, Warunkami i Taryfą opłat i prowizji, Dokumentem dotyczącym opłat, a w przypadku karty biometrycznej udostępniaWarunki sprzedaży limitowanej kart biometrycznych.
- 7. Bank posiada w swojej ofercie Pocztowy Rachunek Podstawowy, prowadzony w złotych, który spełnia wymogi podstawowego rachunku płatniczego, przeznaczonego dla konsumentów, dla których Bank, ani żaden inny dostawca usług płatniczych, z wyłączeniem Krajowej Spółdzielczej Kasy Oszczędnościowo-Kredytowej, w ramach działalności wykonywanej na terytorium Rzeczypospolitej Polskiej nie prowadzi innego rachunku płatniczego w walucie polskiej:
	- 1) wniosek o zawarcie umowy Pocztowego Rachunku Podstawowego dostępny jest w postaci papierowej w placówkach Banku i placówkachpocztowych wzór wniosku dostępny jest także na stronie internetowej [www.pocztowy.pl,](http://www.pocztowy.pl/)
	- 2) wniosek może zostać złożony w formie elektronicznej na stronie [www.pocztowy.pl](http://www.pocztowy.pl/) lub w formie papierowej,
	- 3) konsument może również ustnie żądać zawarcia umowy rachunku podstawowego w placówkach Banku i placówkach pocztowych, bez składania pisemnego wniosku,
	- 4) otwarcie Pocztowego Rachunku Podstawowego nie jest uzależnione od zawarcia przez konsumenta innej umowy o świadczenie usług dodatkowych, ani od zadeklarowania określonej kwoty wpływu środków pieniężnych na ten rachunek płatniczy,
	- 5) zawarcie umowy z konsumentem lub informacja o odmowie zawarcia umowy jest przekazana przez Bank niezwłocznie, nie później jednak niż w terminie 10 dni roboczych od dnia otrzymania kompletnego wniosku o zawarcie umowy Pocztowego Rachunku Podstawowego. W przypadku kompletnego wniosku złożonego za pomocą środków komunikacji elektronicznej, Bank wyznacza konsumentowi termin, nie krótszy niż 10 dni roboczych, na podpisanie umowy w placówce Banku lub placówce pocztowej.
	- 6) Pocztowy Rachunek Podstawowy umożliwia wyłącznie:
	- a) dokonywanie wpłat środków pieniężnych,
		- b) dokonywanie wypłat gotówki na terytorium któregokolwiek państwa członkowskiego, w bankomacie lub placówce Banku, w tym przy użyciu terminala płatniczego, jeżeli przewiduje to Umowa,
		- c) wykonywanie na terytorium państw członkowskich transakcji płatniczych, w tym transferu środków pieniężnych przez wykonywanie poleceń przelewów, zleceń stałych i poleceń zapłaty, również jednorazowych, przy użyciu karty płatniczej lub innego podobnego instrumentu płatniczego. W przypadku transakcji wykonywanych przy użyciu karty płatniczej, Podstawowy Rachunek Płatniczy zapewnia także możliwość dokonywania transakcji płatniczych bez fizycznego wykorzystania karty oraz możliwość rozliczania przez Bank transakcji płatniczych wykonywanych przy użyciu karty płatniczej, powodujących przekroczenie stanu wolnych środków pieniężnych na rachunku.
- 7) W ramach umowy o prowadzenie Podstawowego Rachunku Płatniczego, o kartę płatniczą oraz o świadczenie usługi bankowości elektronicznej i usługi bankowości telefonicznej dla osób fizycznych, brak jest możliwości:
	- a) skorzystania z limitu kredytowego w rachunku,
	- b) skorzystania z konta oszczędnościowego,
	- c) dokonywania transakcji płatniczych przy użyciu karty płatniczej poza terenem Europejskiego Obszaru Gospodarczego.

# **MAKSYMALNA KWOTA WYPŁAT W GRANICACH ZWYKŁEGO ZARZĄDU Z RACHUNKU**

Dla umów zawieranych od dnia 5 października 2020 r. dla rachunków prowadzonych dla osoby małoletniej lub częściowo ubezwłasnowolnionej, obowiązuje w Banku Pocztowym S.A. miesięczny limit ustalony w granicach zwykłego zarządu, o którym mowa w § 5b ust. 1 Regulaminu.

Za czynności dokonywane w ramach Umowy w granicach zwykłego zarządu, uważa się transakcje płatnicze dotyczące dysponowania środkami pieniężnymi zgromadzonymi na rachunku, do kwoty nieprzekraczającej w miesiącu kalendarzowym limitu przeciętnego miesięcznego wynagrodzenia w sektorze przedsiębiorstw, bez wypłat nagród z zysku, podawane za rok ubiegły i ogłaszane przez Prezesa GUS w styczniu każdego roku, zaokrąglonej do pełnych setek w górę.

W 2023 roku kwota ta wynosi **6700 zł.**

# **ZASADY I TERMINY REALIZACJI POLECENIA PRZELEWÓW SEPA**

- 1. Bank realizuje polecenia przelewów SEPA do beneficjentów posiadających rachunki bankowe w bankach, które są uczestnikami Systemu Polecenia Przelewu SEPA (banki z krajów Unii Europejskiej, Islandii, Lichtensteinu, Norwegii i Szwajcarii) i przyjmuje polecenia przelewów SEPA na rzecz swoich Klientów.
- 2. Bank udostępnia formularz do składania przelewu SEPA w formie pisemnej w placówkach Banku lub w formie elektronicznej w usłudze bankowości elektronicznej. Zleceniodawca zobowiązany jest prawidłowo, dokładnie i czytelnie wypełnić wszystkie wymagane pola dyspozycji przelewu SEPA.
- 3. Dyspozycje przelewu SEPA przyjęte przez Bank:
	- 1) w serwisie internetowym,
	- 2) aplikacji mobilnej,
	- 3) placówce Banku

w dni robocze w godzinach 7:00 - 17:00 sa realizowane w tym samym dniu roboczym, zlecenia przyjęte po godz. 17:00 są realizowane w następnym dniu roboczym.

# **PŁATNOŚCI TRANSGRANICZNE DLA TRANSAKCJI DOKONYWANYCH KARTĄ PŁATNICZĄ WYDANĄ DO ROR**

- 1. Od dnia 19 kwietnia 2021 r. Bank przekazuje w formie elektronicznej na wskazany przez Klienta adres e-mail, informację o łącznej kwocie opłat za przeliczenie waluty, jako wartość procentową marży w stosunku do najbardziej aktualnego referencyjnego kursu wymiany euro, ogłoszonego przez Europejski Bank Centralny (EBC), w odniesieniu do transakcji transgranicznych zrealizowanych kartą płatniczą, w walucie unijnej innej niż waluta PLN.
- 2. Posiadacze rachunku, którzy zawarli umowy z Bankiem przed 19 kwietnia 2021 r., powyższe informacje otrzymują na adres e-mail, który udostępnili w systemach Banku. Klienci zawierający umowy od 19 kwietnia 2021 r. składają oświadczenie, które wskazuje na to czy wyrażają/nie wyrażają zgody na otrzymywanie informacji o transakcjach transgranicznych dokonywanych kartami.
- 3. Każdy Użytkownik karty ma prawo zmiany oświadczenia, w tym rezygnacji z otrzymywania wiadomości, składając odpowiednie oświadczenie przy zawieraniu umowy lub składaniu wniosku o nową kartę płatniczą lub w dowolnym terminie – w placówce Banku, w placówce pocztowej, poprzez Infolinię lub za pośrednictwem usługi bankowości elektronicznej.
- 4. Informacje będą przekazywane w odniesieniu do wszystkich kart oraz transakcji, wykonywanych kartami w walutach krajów członkowskich EOG innych, niż Polska. Informację zbiorczą dotyczącą transakcji rozliczonych w danym dniu, Bank będzie przesyłać w jednym mailu.
- 5. Bank o opłacie (marży) informuje Klienta:
	- 1) na stronie internetowej Banku,
	- 2) bezzwłocznie po otrzymaniu zlecenia płatniczego dotyczącego danej transakcji, przesyłając Użytkownikowi karty wiadomość elektroniczną na adres e-mail zarejestrowany w systemie Banku.

# **ZASADY REALIZACJI TRANSAKCJI ZBLIŻENIOWYCH KARTĄ DEBETOWĄ**

- 1. Autoryzacja transakcji zbliżeniowej dokonywana jest przez zbliżenie karty/urządzenia mobilnego do czytnika. 2. Wysokość maksymalnej kwoty transakcji zbliżeniowej bezgotówkowej, która nie wymaga potwierdzenia za pomocą kodu PIN, wynosi 100 zł (za wyjątkiem karty biometrycznej).
- 3. Transakcja zbliżeniowa bezgotówkowa powyżej kwoty 100 zł, każdorazowo wymaga potwierdzenia za pomocą kodu PIN (za wyjątkiem karty biometrycznej)
- 4. W niektórych sytuacjach związanych z wymogiem silnego uwierzytelnienia, Użytkownik karty może zostać poproszony o wprowadzenie kodu PIN przy transakcjach zbliżeniowych poniżej kwoty 100 zł.
- 5. Dla karty biometrycznej, transakcja zbliżeniowa bezgotówkowa, bez względu na kwotę transakcji, każdorazowo wymaga uwierzytelniania biometrycznego.
- 6. Bank udostępnia możliwość realizacji zbliżeniowej wypłaty gotówki, którą można dokonać w bankomatach posiadających funkcję zbliżeniową. Każda wypłata

### gotówki wymaga potwierdzenia poprzez wprowadzenie na klawiaturze bankomatu ustanowionego do karty kodu PIN. **ZASADY REALIZACJI TRANSAKCJI MOBILNYCH KARTĄ DEBETOWĄ**

- 1. Bank udostępnia możliwość dokonywania płatności mobilnych za pośrednictwem portfeli cyfrowych Google Pay, Apple Pay, Garmin Pay i Xiaomi Pay.
- 2. Użytkownik karty przed skorzystaniem z usługi płatności mobilnych Google Pay, Garmin Pay i Xiaomi Pay musi zainstalować na swoim urządzeniu mobilnym dedykowaną aplikację. Płatności mobilne Apple Pay odbywają się za pośrednictwem dostępnej na urządzeniu Apple aplikacji Wallet.
- 3. Płatności mobilne mogą być realizowane zarówno w Internecie, jak i sklepach stacjonarnych akceptujących płatności zbliżeniowe.
- 4. Autoryzacja transakcji zbliżeniowej dokonywana jest przez zbliżenie urządzenia mobilnego do czytnika.
- 5. Sposób uwierzytelnienia zbliżeniowej transakcji mobilnej jest uzależniony od wykorzystywanego portfela cyfrowego:
	- 1) Apple Pay każda transakcja zbliżeniowa wymaga uwierzytelnienia biometrycznego poprzez wykorzystanie jednej z metod udostępnionej na urządzeniu Apple, tj. ustawionego na urządzeniu odcisku palca (funkcja Touch ID) lub skanu twarzy (funkcja Face ID);
	- 2) Google Pay przed realizacją każdej transakcji zbliżeniowej konieczne jest wybudzenie i odblokowanie urządzenia poprzez wykorzystanie jednej z metod udostępnionej na urządzeniu z systemem Android tj. kodu ustawionego na urządzeniu, odcisku palca (funkcja Touch ID) lub skanu twarzy (funkcja Face ID);
	- 3) Garmin Pay uwierzytelnienie transakcji zbliżeniowej odbywa się poprzez wprowadzenie na zegarku Garmin czterocyfrowego kodu zabezpieczającego, ustanowionego przez Użytkownika karty podczas dodawania karty do portfela cyfrowego. Jest ono wymagane w dwóch przypadkach: jeśli kod nie był wprowadzany na zegarku Garmin przez czas dłuższy niż 24 godziny lub zegarek został zdjęty z nadgarstka i doszło do przerwania funkcji monitorowania tętna;
	- 4) Xiaomi Pay uwierzytelnienie transakcji zbliżeniowej odbywa się poprzez wprowadzenie na opasce Mi Smart Band 6 NFC sześciocyfrowego kodu zabezpieczającego, ustanowionego przez Użytkownika karty podczas dodawania karty do portfela cyfrowego. Jest ono wymagane w dwóch przypadkach: jeśli kod nie był wprowadzany na opasce Mi Smart Band 6 NFC przez czas dłuższy niż 24 godziny lub opaska została zdjęta z nadgarstka i doszło do przerwania funkcji monitorowania tętna.
- 6. Niezależnie od wykorzystywanego portfela cyfrowego, losowo wybrane transakcje zbliżeniowe mogą wymagać wprowadzenia kodu PIN do karty. Stosowny komunikat pojawi się na terminalu płatniczym.

7. Bank udostępnia możliwość wypłaty gotówki za pośrednictwem portfeli cyfrowych Google Pay, Apple Pay, Garmin Pay i Xiaomi Pay. Wypłatę gotówki można zrealizować w bankomatach posiadających funkcję zbliżeniową. Każda wypłata gotówki wymaga potwierdzenia poprzez wprowadzenie na klawiaturze bankomatu ustanowionego do karty kodu PIN.

# **PŁATNOŚCI MOBILNE BLIK**

**Bank Pocztowy S.A. udostępnia usługę Płatności mobilne BLIK. Szczegółowe warunki korzystania z Płatności mobilnych BLIK określone są w Warunkach świadczenia przez Bank Pocztowy S.A. usług bankowości elektronicznej oraz usługi bankowości telefonicznej.**

- 1. **Płatności Mobilne BLIK dzielą się na:**
	- 1) transakcje bezgotówkowe czyli płatności za towary i usługi w PLN, w tym płatności przez Internet,
	- 2) transakcje gotówkowe wypłaty gotówki w PLN w bankomatach.
- 2. Klient ma możliwość wykonania 3 transakcji BLIK przed zalogowaniem. Wszystkie transakcje BLIK przed zalogowaniem wymagają autoryzacji, nawet te poniżej 50 zł.
- 3. **W ramach Systemu Płatności Mobilnych BLIK, funkcjonują następujące rodzaje limitów dziennych:**
	- 1) limity dla Płatności Mobilnych BLIK realizowanych bez potrzeby autoryzacji maksymalnie 3 transakcje dziennie, o wartości do 50 zł każda,
	- 2) limity wartościowe w ramach Płatności Mobilnych BLIK dla każdego typu operacji wymagające autoryzacji.

#### **Dzienne limity kwotowe dla określonych typów transakcji w ramach Systemu Płatności Mobilnych BLIK**

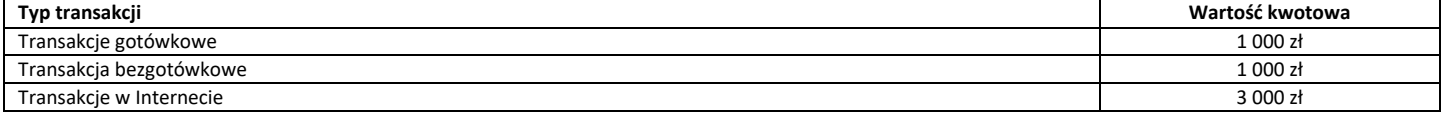

### **PRZELEW NA TELEFON BLIK**

**Bank Pocztowy S.A. udostępnia usługę Przelew na telefon BLIK. Szczegółowe warunki korzystania z Przelewu na telefon BLIK określone są w Warunkach świadczenia przez Bank Pocztowy S.A. usług bankowości elektronicznej oraz usługi bankowości telefonicznej.**

- 1. **Przelew na telefon BLIK dzieli się na:**
	- 1) przelewy wychodzące,
	- 2) przelewy przychodzące.
- 2. Zasady dotyczące **Przelewu na telefon BLIK**:
	- 1) dzienny limit kwotowy realizowanych przelewów to 1000 zł,
	- 2) minimalna kwota przelewu to 0,01 zł; maksymalna to 1000 zł,
	- 3) przelewy realizowane są natychmiast usługa jest dostępna 24h/7 dni w tygodniu,
	- 4) przelewy można wykonywać na numery operatorów krajowych i zagranicznych GSM.
- 3. Autoryzacja Przelewu na telefon BLIK jest standardową autoryzacją operacji realizowanej w aplikacji mobilnej przy użyciu metody uwierzytelnienia zdefiniowanej przez Klienta, tj. PIN-u lub odcisku palca lub Face ID (dostępne dla urządzeń z systemem iOS).
- 4. Aby móc odebrać **Przelew na telefon BLIK,** konieczne jest włączenie usługi w Ustawieniach ogólnych BLIK w aplikacji mobilnej oraz powiązanie numeru telefonu z rachunkiem ROR, na który mają wpływać Przelewy BLIK na telefon. Dyspozycja ta wymaga dwuetapowej autoryzacji metodą uwierzytelnienia zdefiniowaną przez Klienta w aplikacji mobilnej oraz SMSem.
- 5. Aby móc wysłać **Przelew na telefon BLIK** konieczne jest jedynie włączenie BLIKa w Ustawieniach ogólnych BLIK w aplikacji mobilnej.

# **TERMINY REALIZACJI WYPŁAT GOTÓWKI Z RACHUNKU W PLACÓWCE POCZTOWEJ**

- 1. Posiadacz rachunku może dokonać wypłaty gotówki z rachunku w placówce pocztowej w godzinach otwarcia tej placówki.
- 2. Dni oraz godziny, w których placówka pocztowa świadczy usługi wypłaty gotówki z rachunku, udostępnione są bezpośrednio w tej placówce pocztowej oraz na stronie internetowej Poczty Polskiej S.A.: <http://www.poczta-polska.pl/>

# **ZASADY I TERMINY REALIZACJI ZLECENIA WYPŁATY**

- 1. Zlecenie wypłaty może zostać złożone:
	- 1) w placówkach pocztowych,
	- 2) w placówkach Banku,
	- 3) za pośrednictwem Infolinii.
- 2. Środki na realizację zlecenia wypłaty muszą zostać zapewnione na rachunku na przynajmniej jeden dzień roboczy przed wskazanym terminem realizacji.
- 3. Dostarczenie środków pieniężnych z tytułu realizacji dyspozycji zlecenia wypłaty przez listonosza, następuje w terminie wskazanym w zleceniu wypłaty lub w najbliższym dniu roboczym po terminie wskazanym w zleceniu.
- 4. Zlecenie wypłaty złożone w placówce Banku lub placówce pocztowej z uwzględnieniem godzin pracy:
	- 1) w dni robocze najpóźniej do godziny 21:00 w przypadku placówek pocztowych otwartych do godziny 21:00. Zlecenie takie uznaje się za otrzymane przez Bank w momencie, w którym zostało złożone w placówce Banku lub placówce pocztowej,
	- 2) w dni robocze po godzinie 21:00 w przypadku placówek pocztowych otwartych całodobowo. Zlecenie takie uznaje się za otrzymane przez Bank pierwszego dnia roboczego następującego po tym dniu.

Zlecenie wypłaty złożone w placówce pocztowej lub w placówce Banku, w dniu nie będącym dla Banku dniem roboczym, uznaje się za otrzymane pierwszego dnia roboczego następującego po tym dniu.

- 5. W przypadku przekazania zlecenia wypłaty korespondencyjnie uznaje się, że Bank otrzymał zlecenie z dniem wpływu zlecenia do Banku.
- 6. W przypadku nieobecności adresata pod wskazanym w zleceniu wypłaty adresem, listonosz pozostawia awizo z informacją, że środki mogą zostać wypłacone w Urzędzie Pocztowym, w terminie 10 dni kalendarzowych od daty wskazanej w zleceniu wypłaty. Po tym terminie środki zostają zwrócone na rachunek Klienta.

# **ZASADY I TERMINY REALIZACJI PRZEKAZU POCZTOWEGO Z RACHUNKU**

1. Maksymalna kwota przekazu pocztowego równa jest granicznej wartości przekazu pocztowego i określona jest przez przepisy prawa i wynosi:

1) równowartość kwoty stanowiącej 120% przeciętnego wynagrodzenia miesięcznego w gospodarce narodowej za rok poprzedzający rok, w którym nastąpiło nadanie przesyłki lub przekazu pocztowego, ogłoszonego w drodze obwieszczenia, przez Prezesa Głównego Urzędu Statystycznego w Dzienniku Urzędowym Rzeczypospolitej Polskiej "Monitor Polski" i zaokrąglonej w górę do pełnych setek PLN;

- 2) wg stanu na dzień wydania niniejszego Komunikatu graniczna wartość przekazu pocztowego realizowanegoprzez listonosza wynosi 6 300 zł.
- 2. Przekaz pocztowy z rachunku złożony w placówce pocztowej lub Banku z uwzględnieniem godzin pracy placówek:
	- 1) w dni robocze najpóźniej **do godziny 21:00** w przypadku placówek otwartych do godziny 21:00. Zlecenie takie uznaje się za otrzymane przez Bank w momencie, w którym zostało złożone w placówce Banku lub placówce pocztowej.,

2) w dni robocze **po godzinie 21:00** – w przypadku placówek otwartych całodobowo. Zlecenie takie uznaje się za otrzymane przez Bank pierwszego dnia roboczego następującego po tym dniu.

# **ZASADY I TERMINY REALIZACJI POLECENIA PRZELEWU NATYCHMIASTOWEGO Z WYKORZYSTANIEM SYSTEMU PŁATNOŚCI BLUECASH ORAZ EXPRESS ELIXIR**

- 1. Polecenie przelewu natychmiastowego może zostać zrealizowane wyłącznie:
	- 1) za pośrednictwem usługi bankowości telefonicznej,
	- 2) z wykorzystaniem usługi bankowości elektronicznej.
- 2. Maksymalna i minimalna kwota polecenia przelewu natychmiastowego:
	- 1) minimalna kwota: 0,01 zł, maksymalna kwota: 20 000 zł,
	- 2) polecenie przelewu natychmiastowego może być ograniczone dodatkowym limitem kwotowym wynikającym z konieczności zachowania zasad bezpieczeństwa w Banku.

Informacja o takim ograniczeniu udzielana jest bezpośrednio przed realizacją polecenia przelewu natychmiastowego.

3. Usługa (w zakresie poleceń przelewów wychodzących i przychodzących) dostępna jest 24 h/7 dni w tygodniu.

Dodatkowym ograniczeniem dostępności polecenia przelewu natychmiastowego w zależności od sposobu jego złożenia jest dostępność usługi bankowości elektronicznej oraz usługi bankowości telefonicznej (Infolinia).

## **KWOTA WYPŁATY Z RACHUNKU WYMAGAJĄCA WCZEŚNIEJSZEGO ZGŁOSZENIA WYPŁATY**

- 1. Wprowadza się konieczność wcześniejszego zgłaszania wypłaty gotówki z rachunku w placówce Banku kwoty w wysokości 20 000 zł i więcej (odpowiednio równowartość w walutach obcych).
- 2. Zgłoszenie powinno nastąpić co najmniej:
	- 1) na 2 dni robocze do godziny 12:00 przed planowanym terminem wypłaty gotówki w przypadku wypłat w PLN ,
	- 2) na 3 dni robocze do godziny 12:00 przed planowanym terminem wypłaty gotówki w przypadku wypłat gotówki w walutach obcych.

#### **MINIMALNE I MAKSYMALNE KWOTY ZLECENIA PŁATNICZEGO W TYM POLECENIE ZAPŁATY**

#### **Polecenie zapłaty**

- 1. Maksymalna kwota pojedyńczego polecenia zapłaty nie może przekraczać równowartości, przeliczonej na złote według kursu średniego ogłaszanego przez Narodowy Bank Polski w ostatnim dniu kwartału poprzedzającego kwartał, w którym dokonywane jest rozliczenie pieniężne:
	- 1) 1 000 euro w przypadku gdy dłużnikiem jest osoba fizyczna niewykonująca działalności gospodarczej,
	- 2) 50 000 euro w przypadku pozostałych dłużników.
- 2. Posiadacz rachunku może żądać zwrotu kwoty zrealizowanego polecenia zapłaty w ciągu 8 tygodni (56 dni kalendarzowych) od daty pobrania środków pieniężnych.
- 3. Bank Pocztowy S.A nie udostępnia możliwości ustanowienia blokady rachunku do obciążeń w formie Polecenia zapłaty o charakterze ogólnym mającym zastosowanie do wszystkich odbiorców lub blokady o charakterze szczególnym wskazującym na konkretnych odbiorców.

#### **Polecenie przelewu realizowane za pośrednictwem usługi bankowości telefonicznej**

1. Przelewy wychodzące realizowane są w kwotach:

- 1) do wysokości salda rachunku na rachunek kontrahenta zdefiniowanego (Infolinia, IVR),
- 2) do 10 000 zł na rachunek kontrahenta niezdefiniowanego (Infolinia, )
- 3) do wysokości salda na rachunku, dla przelewów pomiędzy własnymi rachunkami w Banku (Infolinia).
- 2. Posiadacz rachunku może zarządzać wysokością limitu jednorazowego/dziennego w bankowości telefonicznej. Wniosek o zmianę limitu może zostać złożony za pośrednictwem bankowości telefonicznej (Infolinia), w placówkach Banku i placówkach pocztowych.

#### **Limity polecenia przelewu realizowanego za pośrednictwem usługi bankowości telefonicznej (obowiązujące od 6 listopada 2023 r.)**

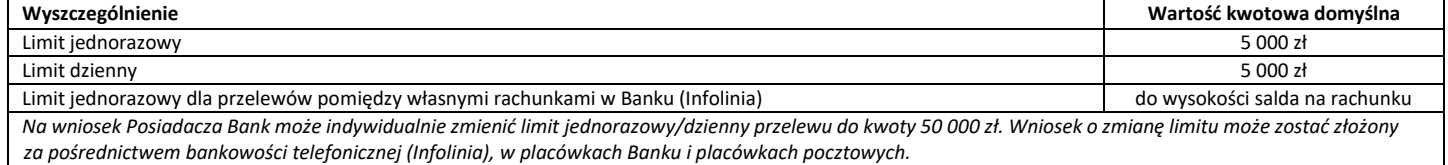

#### **Limity polecenia przelewu realizowanego za pośrednictwem usługi serwisu internetowego Pocztowy24 (https://online.pocztowy.pl) oraz aplikacji mobilnej Pocztowy**

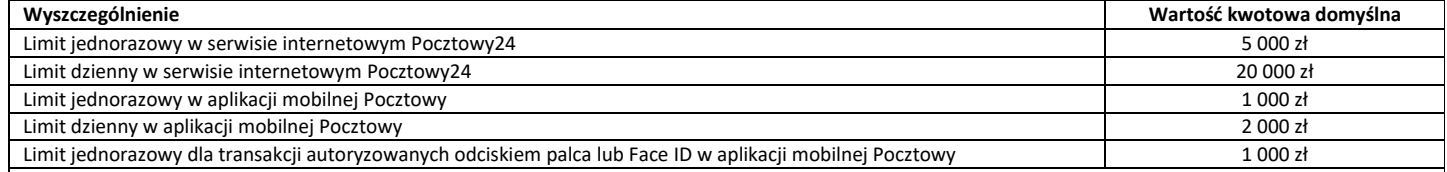

*Na wniosek Posiadacza Bank może indywidualnie zmienić limit kwotowy do kwoty maksymalnej określonej przez Bank, z wyjątkiem limitu transakcji* 

*autoryzowanych odciskiem palca/Face ID. Wniosek o zmianę limitu może zostać złożony za pośrednictwem usługi bankowości elektronicznej oraz bankowości telefonicznej (Infolinia), po zalogowaniu się do wybranej bankowości.*

*Informacja o maksymalnych limitach kwotowych jest dostępna w bankowości elektronicznej.*

### **ZASADY REALIZACJI POLECENIA PRZELEWU SORBNET2**

- 1. Polecenie przelewu może zostać zrealizowane we wszystkich placówkach Banku, za pośrednictwem usługi bankowości elektronicznej lub usługi bankowości telefonicznej (Infolinia), po zalogowaniu się do wybranej bankowości.
- 2. Polecenie przelewu Sorbnet 2 złożone do godz. 15:00 uznaje się za otrzymane przez Bank w tym samym dniu roboczym, zaś po tej godzinie jako polecenie przelewu otrzymane w kolejnym dniu roboczym.

# **MECHANIZM REGULARNEGO OSZCZĘDZANIA**

- 1. Bank udostępnia w ramach ROR mechanizm umożliwiający regularne oszczędzanie. Mechanizm regularnego oszczędzania nie jest dostępny w ramach Pocztowego Rachunku Podstawowego.
- 2. Mechanizm regularnego oszczędzania może zostać uruchomiony za pośrednictwem usługi bankowości elektronicznej.
- 3. W ramach mechanizmu regularnego oszczędzania Bank otwiera Konto Oszczędnościowe.
- 4. Zdarzenia na rachunku ROR (tzw. rachunek źródłowy), których wystąpienie spowoduje automatyczne naliczenie i przeksięgowanie oszczędności:
- 1) transakcje kartą płatniczą wydaną do rachunku ROR, 2) realizacja przelewu z rachunku ROR.
- 5. W celu uruchomienia mechanizmu regularnego oszczędzania, należy zdefiniować następujące parametry:
	- 1) określenie celu oszczędzania:
		- a) zdefiniowanie celu oszczedzania: oszczedzanie w określonym terminie, realizacia celu skutkuje zamknięciem mechanizmu po jego zrealizowaniu.
		- b) oszczędzanie bez określenia celu; oszczędzanie bezterminowe.
		- 2) kwotę celu oraz planowaną datę realizacji celu,
		- 3) tryb zasilania rachunku:
			- a) automatycznie (po wystąpieniu wskazanych zdarzeń na rachunku źródłowym),
			- b) samodzielnie (ręczne lub na podstawie zlecenia stałego); w przypadku zlecenia stałego należy określić kwotę zlecenia oraz datę rozpoczęcia realizacji zlecenia stałego,
		- 4) wskazanie rachunku powiązanego (rachunek źródłowy) z którego będzie następowało księgowanie oszczędności oraz kwoty salda granicznego, która powinna zostać na tym rachunku (poniżej tej kwoty zasilenie automatycznie nie będzie realizowane),
		- 5) parametry automatycznego zasilenia (wyłącznie dla oszczędzania gdy został określony cel):
		- a) oszczędzanie przy transakciach kartą.
			- b) oszczędzanie przy wykonywaniu przelewów,
		- 6) procentowy podział naliczonych oszczędności na poszczególne cele (ma zastosowanie jeżeli Klient ma kilka aktywnych celów oszczędzania).
- 6. Definiując oszczędzanie przy transakcjach kartą, należy wskazać:
	- 1) do jakiej kwoty ma następować zaokrąglenie oszczędności w stosunku do kwoty transakcji, tj. do: 1 zł, 5 zł, 10 zł, lub
	- 2) procent wartości od transakcji kartą: dowolna wartość od 1% do 10% (w pełnych liczbach); w takim przypadku należy wskazać także maksymalną kwotę zasilenia.
- 7. W ramach oszczędzania przy wykonywaniu przelewów, można wybrać:
	- 1) procent wartości od kwoty przelewu (wartość w pełnych procentach od 1% do 10%), lub
	- 2) zaokrąglenie kwoty przelewu (możliwość wyboru zaokrąglenia do kwoty: 1 zł, 5 zł lub 10 zł), lub
	- 3) stałą kwotę (należy ręcznie wprowadzić stałą kwotę: minimalnie 1 zł maksymalnie 10 zł).
- 8. W ramach mechanizmu regularnego oszczędzania, Klient może otworzyć maksymalnie 10 Kont Oszczędnościowych do każdego posiadanego rachunku ROR, z zastrzeżeniem, że w przypadku rachunków wspólnych każdy ze Współposiadaczy korzysta z tego samego wspólnego limtu.
- 9. Pełnomocnik i Przedstawiciel ustawowy nie posiadają możliwości skorzystania z mechanizmu regularnego oszczędzania.
- 10. Minimalna wysokość salda na rachunku, do którego Bank będzie realizował automatyczne zasilenia w ramach mechanizmu regularnego oszczędzania wynosi: 0,01 zł.
- 11. Kwoty automatycznego zasilenia:
	- 1) kwota minimalna: 0,01 zł,
	- 2) kwota maksymalna: wysokość wolnych środków w złotych.
- 12. Tryb powiadomień o zdarzeniach związanych z mechanizmem regularnego oszczędzania/powiadomienie o stanie realizacji celu:
	- 1) tryb powiadomienia:
		- a) powiadomienie email,
		- b) powiadomienie PUSH,
		- c) powiadomienie SMS,
		- 2) terminy wysyłania powiadomień:
			- a) po upływie: 1/3 okresu oszczędzania,
			- b) po upływie: 1/2 okresu oszczędzania,
			- c) po upływie: 3/4 okresu oszczędzania,
			- d) na koniec okresu oszczędzania,
			- e) po realizacji celu oszczędzania.
- 13. Po założeniu rachunku w ramach mechanizmu regularnego oszczędzania, należy zdefiniować dla tego rachunku formę przesyłania zestawienia opłat: na adres korespondencyjny lub adres e-mail.
- 14. Tryb i termin księgowania oszczędności i wysyłania powiadomień w ramach mechanizmu regularnego oszczędzania:
	- 1) Bank analizuje zaksięgowane transakcje na rachunku ROR, które spełniają warunek naliczenia oszczędności w danym dniu, raz dziennie po godz. 22:00, 2) księgowanie naliczonych oszczędności następuje w godzinach od 7:00 do 17:00 co 30 minut i dotyczy transakcji z dnia poprzedniego, które spełniły warunek
	- naliczenia oszczędności.
	- 3) powiadomienia o stanie realizacji celu wysyłane są zgodnie ze wskazaną częstotliwością dla danego celu; wysyłane są raz dziennie od godz. 18:00 ,
	- 4) uwzględnienie do rozliczenia danej transakcji następuje na podstawie daty jej zaksięgowania na rachunku.
- 15. Transakcje na rachunku nie uwzględniane przez Bank w mechanizmie regularnego oszczędzania:
- 1) przelew pomiędzy rachunkami własnymi,
	- 2) przelew natychmiastowy,
	- 3) przelew Sorbnet2,
	- 4) przelew SEPA,
	- 5) przelew SWIFT,
	- 6) przelew z datą przyszłą,
	- 7) przelew automatyczny (księgowania przez Bank),
	- 8) zlecenie stałe,
	- 9) polecenie zapłaty
	- 10) przelew na telefon BLIK.

# **MIĘDZYNARODOWE PRZEKAZY PIENIĘŻNE MONEYGRAM**

**Bank Pocztowy S.A. udostępnia usługę przekazu pieniężnego MoneyGram, polegającą na umożliwieniu szybkiego transferu środków finansowych z/do Polski. Szczegółowe warunki realizacji przekazu określone są w Warunkach świadczenia usługi międzynarodowych przekazów pieniężnych MoneyGram.**

1. Usługa przekazu pieniężnego MoneyGram świadczona jest:

- 1) poprzez Agentów czyli placówki bankowe Banku Pocztowego S.A., agentów takich jak Poczta Polska S.A. oraz innych upoważnionych przedstawicieli i uprawnione podmioty w formie gotówkowej (wpłata lub wypłata środków pieniężnych) i bezgotówkowej (tj. przelewem z rachunku lub przelewem na rachunek prowadzony w Banku), bądź też
- 2) poprzez bankowośc internetową Pocztowy24 po zalogowaniu się na stronę [www.online.pocztowy.pl.](http://www.online.pocztowy.pl/)
- 2. Dla nadawanych przekazów MoneyGram realizowanych przez bankowość internetową obowiązują następujące limity:
	- 1) Limit jednorazowy 20.000 zł
	- 2) Limit dzienny 20.000 zł.

Dodatkowo dla nadawanych przekazów MoneyGram obowiązują ograniczenia kwotowe wynikające z ustawionych limitów jednorazowych i dziennych dot. polecenia przelewu realizowanego za pośrednictwem usługi serwisu internetowego.

Bank może zmienić limity przekazów MoneyGram ze względów bezpieczeństwa.

### **TRYB I TERMINY REALIZACJI ZLECEŃ PŁATNICZYCH SKŁADANYCH PRZEZ USŁUGĘ BANKOWOŚCI ELEKTRONICZNEJ**

### **Moment otrzymania zlecenia płatniczego**

### **(nie dotyczy zleceń wypłaty, przekazów pocztowych, przelewów natychmiastowych, Sorbnet2 oraz przelewów SEPA)**

Zlecenia płatnicze złożone do godziny 22:00 uznawane są za otrzymane przez Bank w tym samym dniu. Obciążenie rachunku Klienta następuje tego samego dnia.

#### Zlecenia płatnicze **na rachunki prowadzone w Banku** *(wewnętrzne)*

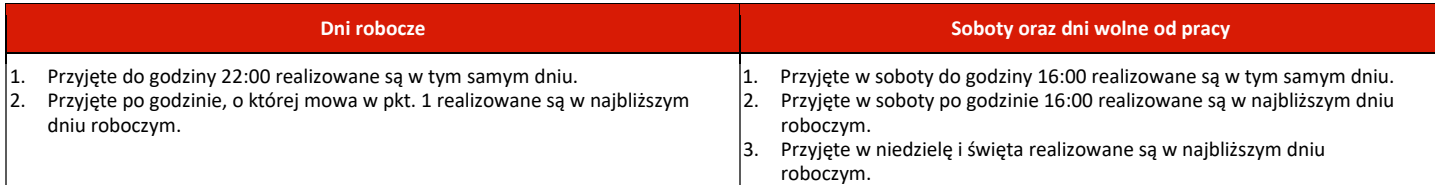

#### Zlecenia płatnicze **na rachunki prowadzone w innych bankach** *(zewnętrzne)*

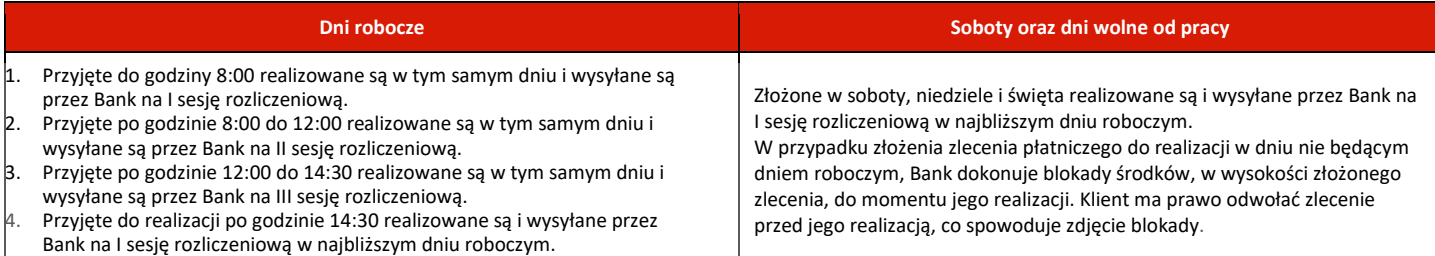

# **USŁUGA BANKOWOŚCI ELEKTRONICZNEJ i USŁUGA BANKOWOŚCI TELEFONICZNEJ**

- 1. W ramach usługi bankowości elektronicznej Bank udostępnia:
	- 1) serwis internetowy o nazwie handlowej: Pocztowy24 (dostępny pod adresem [https://online.pocztowy.pl\),](http://www.online.pocztowy.pl/)
	- 2) aplikację mobilną o nazwie handlowej: Pocztowy.
- 2. W ramach usługi bankowości telefonicznej Bank udostępnia:
	- a) Infolinię,
		- b) samoobsługowy system IVR.
- 3. Aktywacja usługi bankowości elektronicznej oraz usługi bankowości telefonicznej wymaga zarejestrowania numeru telefonu komórkowego w systemie Banku: a) wskazany numer kontaktowy powinien być numerem operatora polskiego,
	- **b)** na wskazany numer telefonu, Bank będzie wysyłał SMS-y służące do autoryzowania wykonywanychch dyspozycji na rachunkach.
- 4. Bankowość elektronicznaraz bankowość telefoniczna wymaga logowania przy użyciu NIK oraz hasła do danej bankowości. Bankowość mobilna wymaga logowania przy użyciu PIN-u lub odcisku palca lub Face ID (dostępne dla urządzeń z systemem iOS). Dla każdej z bankowości funkcjonuje ten sam numer NIK. Udostępnione przez Bank hasła jednorazowe do danej bankowości wymagają zmiany na hasła własne.
- 5. Ważność haseł jednorazowych w zależności od usługi i sposobu doręczenia Klientowi:
	- Hasło jednorazowe (do pierwszego logowania) wysyłane SMS:
		- a) do serwisu internetowego Pocztowy24 (www[.online.pocztowy.pl\)](http://www.online.pocztowy.pl/) 15 godzin,
		- b) do bankowości telefonicznej 1 godzina.

Informacja o czasie ważności hasła dostępna jest w treści wiadomości SMS z hasłem jednorazowym. Hasło jednorazowe (do pierwszego logowania do bankowości telefonicznej) wysyłane listownie na adres do korespondencji jest ważne 14 dni kalendarzowych, liczonych od daty pisma.

- 6. W Pocztowym Rachunku Podstawowym, konsument ma możliwość zrezygnowania z usług bankowości elektronicznej i usług bankowości telefonicznej w każdym czasie, w tym również w momencie zawierania umowy o Pocztowy Rachunek Podstawowy.
- 7. Udzielenie pełnomocnictwa przez Posiadacza rachunku oznacza, iż osoba będąca Pełnomocnikiem otrzyma dostęp do tego rachunku za pośrednictwem usługi bankowości elektronicznej i usługi bankowości telefonicznej. W takiej sytuacji – jeżeli Pełnomocnik nie posiada dostępu do usługi bankowości elektronicznej i telefonicznej - dostęp do usługi bankowości elektronicznej i usługi bankowości telefonicznej będzie możliwy po podpisaniu przez Pełnomocnika Umowy o świadczenie usługi bankowości elektronicznej i usługi bankowości telefonicznej.
- 8. Hasło logowania do serwisu internetowego

Hasło logowania, które nadaje się samodzielnie, powinno mieć co najmniej 10, a maksymalnie 20 znaków i zawierać znaki z co najmniej trzech grup wymienionych poniżej:

- 1) małe litery,
- 2) duże litery,
- 3) cyfry,
- 4) znaki specjalne (!, @, #, \$, ^, &, \*, ?, <, >).

Hasło nie może zawierać przecinków, kropek ani polskich znaków (ą, ć, ę, ł, ń, ó, ś, ź, ż).

9. Przed zalogowaniem do serwisu internetowego Użytkownik powinien sprawdzić czy certyfikat serwera spełnia poniższe warunki:

- 1) wystawiony jest dla serwera o nazwie: online.pocztowy.pl,
- 2) wystawiony został przez DigiCert SHA2 Extended Validation Server CA,
- 3) jest aktualny (data ważności certyfikatu jest późniejsza, niż data bieżąca).
- 10. Błędna identyfikacja Użytkownika

Błędne podanie przez Użytkownika danych identyfikacyjnych w usłudze bankowości elektronicznej lub usłudze bankowości telefonicznej powoduje, odpowiednio, zablokowanie usługi bankowości elektronicznej lub telefonicznej. Dopuszczalna liczba błędnych prób logowania wynosi:

- 1) 3 próby logowania do serwisu internetowego,
- 2) 3 próby logowania do aplikacji mobilnej,
- 3) 3 próby logowania do usługi bankowości telefonicznej.
- 11. Maksymalna liczba urządzeń mobilnych

Maksymalna liczba urządzeń aktywowanych dla aplikacji mobilnej wynosi 3 urządzenia.

12. Automatyczne wylogowanie

W sytuacji, gdy Użytkownik, po zalogowaniu się do usługi bankowości elektronicznej nie wykona żadnej akcji w ciągu 5 minut, nastąpi automatyczne wylogowanie z systemu.

13. Błędna autoryzacja kodem SMS

W przypadku wprowadzenia błędnego kodu SMS celem autoryzacji dyspozycji (po 3 nieskutecznych próbach autoryzacji), następuje blokada dostępu do kanału bankowości elektronicznej. Jeżeli Użytkownik przekroczy liczbę 200 kodów SMS wysłanych przez Bank do danego Użytkownika w ciągu 2 godzin, Bank zaprzestaje wysyłania do Użytkownika kolejnych kodów SMS w tym przedziale czasowym. O zaistnieniu takiej okoliczności Bank informuje Użytkownika w serwisie internetowym.

# **Wykaz dyspozycji przyjmowanych w ramach usługi bankowości elektronicznej i telefonicznej**

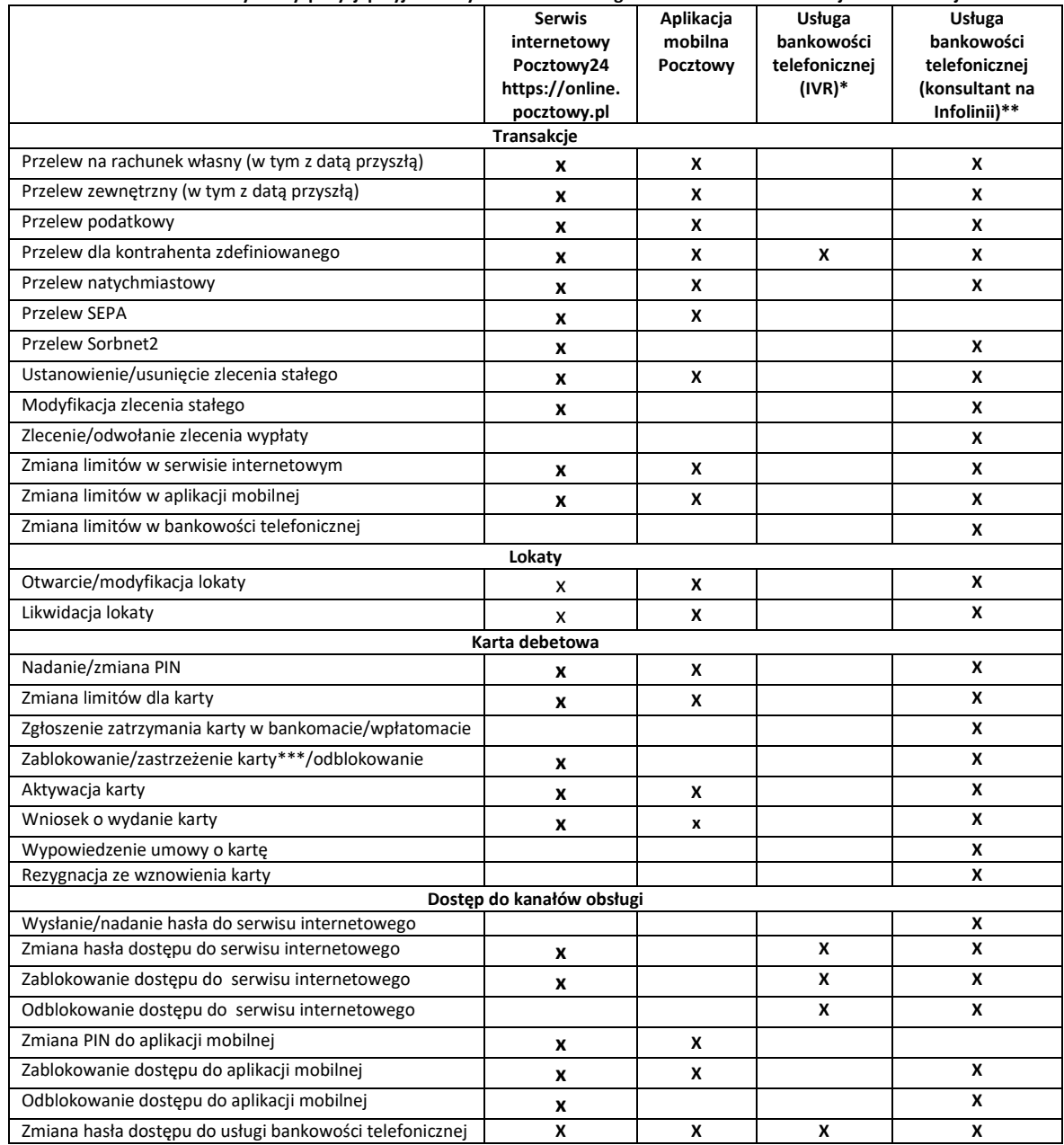

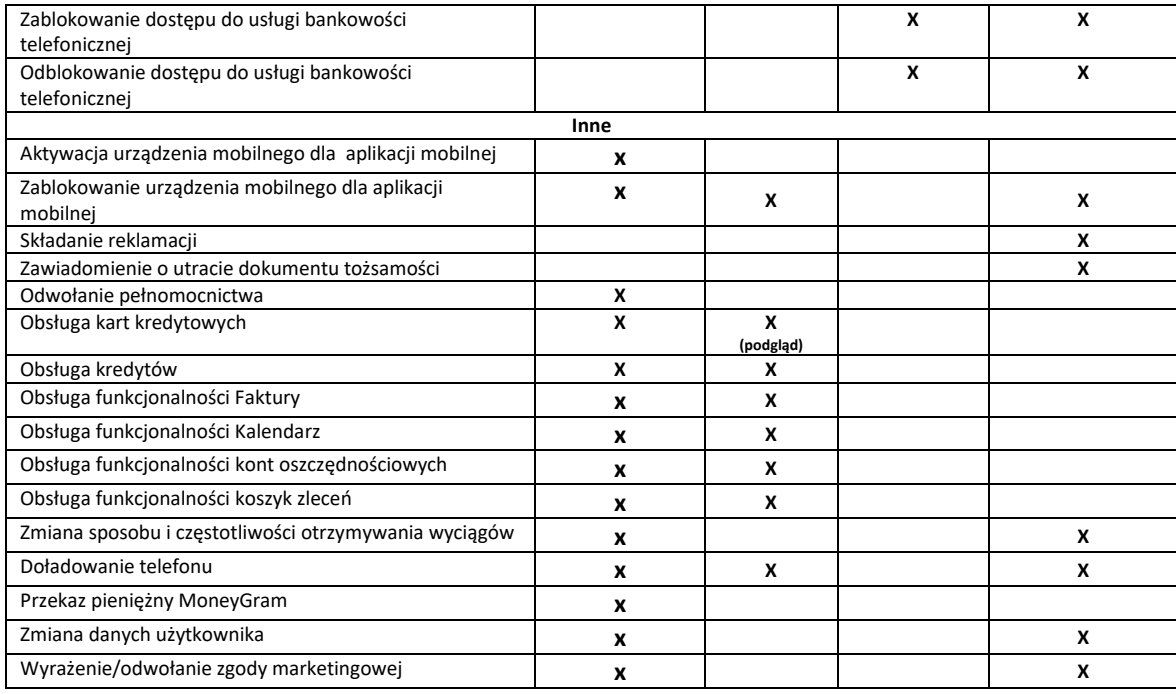

# **TERMINY DOSTĘPNOŚCI USŁUGI BANKOWOŚCI TELEFONICZNEJ**

Usługa bankowości telefonicznej dostępna jest:

- a) w systemie IVR przez 24 godziny na dobę, przez 7 dni w tygodniu,
- b) na Infolinii w dni robocze od 7:30 do 22:00; w soboty od 8:00 do 18:00; niedziele i święta nieczynna.

### **POWIADAMIANIE SMS SERWIS SMS**

#### **1. Przeznaczenie:**

Osoba fizyczna będąca właścicielem dowolnego rachunku oszczędnościowo – rozliczeniowego lub konta oszczędnościowego w PLN.

### **2. Warunki aktywacji/modyfikacji Powiadamiania SMS Serwis SMS:**

- 1) Wniosek o aktywację Powiadamiania SMS Serwis SMS, może zostać złożony:
	- a) w momencie otwierania rachunku lub w późniejszym terminie,
	- b) w placówkach Banku,
	- c) w placówkach pocztowych,
	- d) za pośrednictwem Infolinii.
- 2) Korzystanie przez Klienta z Powiadamiania SMS Serwis SMS, wymaga spełnienia przez Klienta następujących warunków:
	- a) jest osobą fizyczną,
	- b) posiada przynajmniej jeden z rachunków: ROR lub konto oszczędnościowe,
	- c) posiada zarejestrowany w systemie Banku krajowy numer telefonu komórkowego,
	- d) upoważnił Bank do przekazywania informacji objętych tajemnicą bankową na numer telefonu komórkowego,
	- e) zapoznał się i akceptuje postanowienia w zakresie Powiadamiania SMS Serwis SMS zawarte w "Regulaminie otwierania i prowadzenia rachunków dla osób fizycznych w Banku Pocztowym S.A.".
- 3) Modyfikacja parametrów powiadamiania SMS Klient może złożyć wniosek w zakresie modyfikacji parametrów Powiadamiania SMS Serwis SMS w placówkach Banku, w placówkach pocztowych oraz za pośrednictwem Infolinii.

#### **3. Zakres zdarzeń na rachunku, w stosunku do których wysyłane są powiadomienia SMS:**

- 1) uznania rachunku (polecenia przelewu przychodzące, wpłaty),
- 2) obciążenia rachunku (polecenia przelewu wychodzące, wypłaty),
- 3) autoryzacje transakcji kart debetowych (tylko transakcje online, do transakcji offline nie są wysyłane powiadomienia),
- 4) autoryzacja wypłaty gotówki (zablokowanie środków pieniężnych z tytułu wypłaty w placówce pocztowej),
- 5) autoryzacja zlecenia wypłaty (zablokowanie środków pieniężnych z tytułu wypłaty przez listonosza),

Bank wysyła ponadto bezpłatne powiadomienia SMS informujące o dyspozycjach składanych w ramach Powiadamiania SMS Serwis SMS:

- 1) aktywacja Powiadamiania SMS Serwis SMS,
- 2) modyfikacja Powiadamiania SMS Serwis SMS,
- 3) dezaktywacja Powiadamiania SMS Serwis SMS,
- 4) informacja o wykorzystanej liczbie SMS w danym okresie rozliczeniowym.

Jeżeli powyższe zdarzenia wystąpią poza zakresem czasowym wskazanym przez Klienta, informacja o tych zdarzeniach na rachunku zostanie wysłana na początku kolejnego zakresu godzinowego.

#### **4. Parametry niezbędne do określenia w momencie aktywacji usługi Powiadamiania SMS Serwis SMS:**

- 1) rodzaj powiadomień do rachunku/-ów i kart/-y,
- 2) rachunek/ki i/lub karta/y, dla których powiadomienia SMS mają być wysyłane,
- 3) minimalna kwota operacji, których będą dotyczyć powiadomienia dla danego rachunku/karty (od 0zł),
- 4) rodzaj pakietu,
- 5) czy wysyłać wiadomość informującą wykorzystaniu SMSów z puli pakietu,
- 6) czy wysyłać powiadomienia dodatkowo płatne (po wykorzystaniu SMSów z puli pakietu) o ile Bank udostępnia je w danym pakiecie,
- 7) zakres godzinowy otrzymywanych powiadomień (24h lub dowolny przedział czasowy wskazany przez Klienta z zastrzeżeniem że nie może być on krótszy, niż 2h),
- 8) numer rachunku do pobrania opłat za usługę.

### **5. Szablony wiadomości wysyłanych przez Bank w ramach Powiadamiania SMS Serwis SMS:**

- 1) szablon wiadomości informujący o realizacji dyspozycji w zakresie aktywacji, modyfikacji i dezaktywacjiPowiadamiania SMS Serwis SMS, będzie zawierał odpowiednio w treści wiadomości SMS:
	- a) datę realizacji dyspozycji,
	- b) treść zrealizowanej dyspozycji,
	- c) informację o wybranym pakiecie i jego koszcie w przypadku wiadomości dotyczącej aktywacji,
	- d) wskazanie miejsca (adres strony internetowej Banku), gdzie Klient może zapoznać się z zasadami i warunkami świadczenia usługi Powiadamiania SMS Serwis SMS.
- 2) szablon wiadomości informujący o obciążeniu lub uznaniu rachunku, będzie zawierał odpowiednio o ile takie informację będą dostępne w treści wiadomości SMS:
	- a) datę zaksięgowana obciążenia/uznania rachunku,
	- b) odpowiednio informację o zrealizowanej transakcji płatniczej (uznanie rachunku lub obciążenie rachunku),
	- c) numer rachunku, którego dyspozycja dotyczy (w formie dwie pierwsze i trzy ostatnie),
	- d) nazwę beneficjenta,
	- e) tytuł płatności,
	- f) kwotę i walutę obciążenia/uznania,
	- g) informację o dostępnych środkach pieniężnych po realizacji transakcji wraz ze wskazaniem waluty.
- 3) szablon wiadomości informujący o autoryzacji transakcji kartowej, autoryzacji wypłaty gotówki, autoryzacji zlecenia wypłaty będzie zawierał o ile takie informację będą dostępne - odpowiednio w treści wiadomości SMS:
	- a) datę autoryzacji,
	- b) wskazanie dyspozycji, której powiadomienie dotyczy,
	- c) odpowiednio cyfry karty lub numer rachunku, której/go dyspozycja dotyczy (numer karty i numer rachunku podane w postaci maskowanej),
	- d) odpowiednio w przypadku autoryzacji transakcji kartowej: informację o miejscu i miejscowości realizacji transakcji,
	- e) kwota i waluta dyspozycji,
	- f) informację o dostępnych środkach pieniężnych po realizacji transakcji wraz ze wskazaniem waluty.
- 4) szablon wiadomości informujący o liczbie wykorzystanych SMS'ów w ramach bezpłatnego lub płatnego pakietu będzie zawierał odpowiednio w treści wiadomości SMS:
	- a) datę,
	- b) wskazanie pakietu który został wykorzystany,
	- c) wskazanie miejsca (adres strony internetowej Banku), gdzie Klient może zapoznać się z zasadami i warunkami świadczenia usługi Powiadamiania SMS Serwis SMS.

## **PRZENIESIENIE RACHUNKU PŁATNICZEGO**

- 1. Przez przeniesienie rachunku należy rozumieć przekazanie, z upoważnienia konsumenta, przez dotychczasowego dostawcę (zwanego dalej "dostawcą przekazującym") do nowego dostawcy (zwanego dalej "dostawcą przyjmującym") informacji o wszystkich lub niektórych usługach płatniczych (zleceniach stałych dot. poleceń przelewu oraz regularnie przychodzących poleceniach przelewu i zapłaty) w ramach rachunku albo jakiegokolwiek dodatniego salda, z rachunku prowadzonego przez dostawcę przekazującego na rachunek otwarty dla konsumenta przez dostawcę przyjmującego, łącznie z ewentualnym zamknięciem rachunku prowadzonego dla konsumenta przez dostawcę przekazującego. Usługa ta odbywa się w walucie rachunku, którego dotyczą przekazywane informacje. Przeniesieniu mogą podlegać wszystkie, bądź wybrane usługi płatnicze konsumenta.
- 2. Zakres usług płatniczych świadczonych przez dostawcę przyjmującego oraz warunki ich świadczenia wynikają z zasad obowiązujących u dostawcy przyjmującego. Przeniesienie danej usługi płatniczej do dostawcy przyjmującego, może nastąpić wyłącznie w przypadku, gdy jest ona dostępna w ofercie dostawcy przyjmującego. Ewentualne ograniczenia związane z przeniesieniem rachunku płatniczego, mogą wyniknąć z braku świadczenia określonych usług przez dostawcę przyjmującego, które były świadczone dotychczas na rzecz konsumenta przez dostawcę przekazującego, lub świadczenia ich przez dostawcę przyjmującego w innym zakresie, w odniesieniu do dostawcy przekazującego.

Zakres usług płatniczych świadczonych przez Bank obejmuje: rachunki oszczędnościowo-rozliczeniowe, rachunki oszczędnościowe, karty płatnicze, usługi bankowości elektronicznej i usługi bankowości telefonicznej oraz lokaty terminowe. Bank udostępnia możliwość skorzystania z limitu kredytowego w rachunku płatniczym (nie dotyczy Pocztowego Rachunku Podstawowego). Funkcjonalności poszczególnych usług płatniczych Banku opisane są w odpowiednich regulaminach produktowych dostępnych na stronie internetowej Banku [www.pocztowy.pl](http://www.pocztowy.pl/) oraz w placówkach Banku i placówkach pocztowych, a w przypadku bankowości elektronicznej w Warunkach. Przeniesienie rachunku do dostawcy przyjmującego nie musi oznaczać rozwiązania umowy rachunku z dostawcą przekazującym.

- 3. Jeżeli na prowadzonym w Banku rachunku, o którego przeniesienie do innego banku wnioskuje Klient, istnieją nieuregulowane zobowiązania, które mogą uniemożliwić jego zamkniecie w terminie wskazanym w upoważnieniu/wniosku, wówczas zostanie on zrealizowany w części, tj. rachunek nie zostanie zamknięty. W takiej sytuacji Bank informuje konsumenta o tym fakcie w momencie złożenia w Banku upoważnienia/wniosku o przeniesienie rachunku do innego banku lub w momencie otrzymania takiego upoważnienia/wniosku od innego banku. W przypadku, kiedy nieuregulowane zobowiązania pojawią się po złożeniu lub otrzymaniu upoważnienia/wniosku – Bank przekazuje także informację niezwłocznie po ich pojawieniu się, wraz z informacją o realizacji wniosku w pozostałym zakresie (częściowe przeniesienie rachunku).
- 4. Bank nie pobiera opłat za czynności związane z przenoszeniem rachunku.
- 5. Obowiązki i uprawnienia Banku jako dostawcy przyjmującego w procesie przenoszenia rachunku:
	- 1) Bank jako przyjmujący udzieli konsumentowi pomocy w terminowym przeniesieniu rachunku, przekaże konsumentowi rzetelną informację o usługach płatniczych, jakie posiada w swojej ofercie, o warunkach, na jakich je świadczy, oraz o możliwych utrudnieniach i/lub opóźnieniach, lub też braku możliwości przeniesienia rachunku, a po złożeniu mu przez Konsumenta upoważnienia do przeniesienia rachunku będzie działać jako Główny Punkt Kontaktowy, tj. podejmie czynności zmierzające do przeniesienia rachunku konsumenta lub usług powiązanych z rachunkiem wskazanych przez konsumenta w zakresie, w jakim dostawca przyjmujący świadczy takie usługi.
	- 2) W terminie 2 dni roboczych od dnia otrzymania upoważnienia, Bank zwraca się do dostawcy przekazującego o dokonanie następujących czynności, o ile zostały objęte upoważnieniem konsumenta:
		- a) przekazanie wykazu istniejących zleceń stałych dotyczących poleceń przelewu oraz dostępnych informacji o udzielonych zgodach na realizację poleceń zapłaty, które mają zostać przeniesione,
		- b) przekazanie dostępnych informacji o regularnie przychodzących poleceniach przelewu oraz zleconych przez wierzyciela poleceniach zapłaty zrealizowanych na rachunku konsumenta w ciągu 13 miesięcy,
		- c) zaprzestanie akceptowania poleceń zapłaty i przychodzących poleceń przelewu oraz anulowanie zleceń stałych, ze skutkiem od dnia określonego w upoważnieniu,
- d) przekazanie środków pieniężnych pozostających na rachunku oraz zamknięcie rachunku prowadzonego przez dostawcę przekazującego w dniu wskazanym przez konsumenta w upoważnieniu.
- 3) W terminie 5 dni roboczych od dnia otrzymania powyższych informacji, Bank wykonuje następujące czynności, o ile są objęte upoważnieniem:
	- a) ustanawia i realizuje zlecenia stałe dotyczące poleceń przelewu, o których ustanowienie wystąpił konsument, ze skutkiem od dnia wskazanego w upoważnieniu oraz dokonuje niezbędnych przygotowań do akceptowania poleceń zapłaty i akceptuje polecenia zapłaty ze skutkiem od dnia wskazanego w upoważnieniu,
	- b) w stosownych przypadkach informuje konsumenta o prawach przysługujących mu zgodnie z art. 5 ust. 3 lit. d rozporządzenia Parlamentu Europejskiego i Rady (UE) nr 260/2012 z dnia 14 marca 2012 r. ustanawiającego wymogi techniczne i handlowe w odniesieniu do poleceń przelewu i poleceń zapłaty w euro oraz zmieniającego rozporządzenie (WE) nr 924/2009,
	- c) informuje płatników wskazanych w ww. upoważnieniu i dokonujących regularnie przychodzących poleceń przelewu na rachunek konsumenta oraz odbiorców określonych w upoważnieniu i stosujących polecenie zapłaty do pobierania środków pieniężnych z rachunku konsumenta o danych identyfikujących rachunek konsumenta u dostawcy przyjmującego oraz przekazuje płatnikom i odbiorcom kopię ww. upoważnienia;
- 4) Na co najmniej 6 dni roboczych od dnia otrzymania przez Bank dokumentów od dostawcy przekazującego ustala się datę, od której zlecenia stałe dotyczące poleceń przelewu oraz polecenia zapłaty mają być wykonywane z rachunku prowadzonego przez dostawcę przyjmującego, W przypadku określenia daty na dzień wcześniejszy, zlecenia stałe dotyczące poleceń przelewu oraz polecenia zapłaty dostawca przyjmujący wykonuje po upływie 6 dni roboczych od dnia otrzymania przez Bank tych dokumentów.
- 5) Bank wykonuje czynności, o których mowa w pkt. 3), w zakresie, w jakim umożliwiają mu to informacje przedstawione przez dostawcę przekazującego lub konsumenta, a w przypadku braku takich informacji zwraca on się o ich przekazanie.
- 6) W przypadku gdy konsument osobiście przekazuje informacje, o których mowa w pkt. 3), płatnikom lub odbiorcom, Bank przekazuje konsumentowi, w terminie, o którym mowa w pkt. 3), dane identyfikujące rachunek oraz wskazuje datę, od której zlecenia stałe dotyczące poleceń przelewu oraz polecenia zapłaty mają być wykonywane z rachunku prowadzonego przez Bank.
- 6. Obowiązki i uprawnienia konsumenta w procesie przenoszenia rachunku.
	- Konsument ma prawo do otrzymania od Banku bezpłatnie przejrzystej i czytelnej informacji o trybie przeniesienia rachunku.
		- 1) Aby Bank mógł działać jako dostawca przyjmujący, konsument musi udzielić mu niezbędnego upoważnienia do przeniesienia rachunku (w zakresie określonym w treści tego upoważnienia), przy czym w przypadku, gdy rachunek jest prowadzony dla dwóch konsumentów, upoważnienia udzielają wszyscy konsumenci. Jeśli rachunek był prowadzony dla więcej niż dwóch konsumentów, Bank nie może zapewnić takiej usługi.
		- 2) Upoważnienie może być złożone w postaci papierowej albo elektronicznej, w ramach usług bankowości elektronicznej, w przypadku gdy Bank zapewnia jednoznaczną identyfikację elektroniczną konsumenta.
	- 3) Upoważnienie w postaci papierowej wraz z wnioskiem o przeniesienie rachunku składane dostawcy przyjmującemu; wymaga weryfikacji tożsamości konsumenta wnioskującego o przeniesienie rachunku przez tego dostawcę.
	- 4) W upoważnieniu konsument może w szczególności:
		- a) określić szczegółowo przychodzące polecenia przelewu i zlecenia stałe dotyczące poleceń przelewu oraz udzielić dostawcy przyjmującemu zgód na realizację poleceń zapłaty, które mają zostać przeniesione;
		- b) określić datę, od której zlecenia stałe dotyczące poleceń przelewu oraz polecenia zapłaty mają być wykonywane z rachunku prowadzonego przez dostawcę przyjmującego,
		- c) określić płatników dokonujących regularnie przychodzących poleceń przelewu na rachunek konsumenta, którzy mają być powiadomieni o danych identyfikujących rachunek konsumenta u dostawcy przyjmującego;
		- d) określić odbiorców stosujących polecenie zapłaty do pobierania środków pieniężnych z rachunku konsumenta, którzy mają być powiadomieni o danych identyfikujących rachunek konsumenta u dostawcy przyjmującego oraz o dniu, od którego polecenia zapłaty mają być realizowane z tego rachunku.
	- 5) Bank przekazujący i przyjmujący, na żądanie konsumenta, udostępniają mu nieodpłatnie dane dotyczące istniejących zleceń stałych i poleceń zapłaty, powiązanych z prowadzonymi przez tych dostawców rachunkami konsumenta, które są objęte przeniesieniem.
	- 6) Przeniesienie rachunku do Banku przyjmującego nie zwalnia konsumenta ze zobowiązań wobec Banku przekazującego (np. wynikających ze spłacanego kredytu, niespłaconych transakcji kartą płatniczą wydaną do przenoszonego rachunku).
	- 7) Informacje identyfikujące konsumenta, Bank przekazujący i przyjmujący oraz usługi płatnicze, które konsument przenoszący rachunek powinien przekazać dostawcy przyjmującemu, wyszczególnione są we wniosku o przeniesienie rachunku, stanowiącym załącznik do upoważnienia, o którym mowa w ust. 1.
- 7. Obowiązki i uprawnienia Banku jako dostawcy przekazującego w procesie przenoszenia rachunku:
	- 1) W przypadku gdy dostawca przyjmujący zwróci się do Banku, dostawca przekazujący dokonuje następujących czynności, o ile są objęte upoważnieniem:
		- a) w terminie 5 dni roboczych od dnia otrzymania upoważnienia, przekazuje Bankowi informacje o wykazie istniejących zleceń stałych dotyczących poleceń przelewu oraz dostępne informacje o udzielonych zgodach na realizację poleceń zapłaty, które mają zostać przeniesione oraz dostępne informacje o regularnie przychodzących poleceniach przelewu oraz zleconych przez wierzyciela poleceniach zapłaty zrealizowanych na rachunku konsumenta w ciągu 13 miesięcy poprzedzających dzień zwrócenia się o te informacje,
		- b) ze skutkiem od dnia określonego w upoważnieniu Bank zaprzestaje akceptowania przychodzących na rachunek poleceń przelewu i poleceń zapłaty w przypadku gdy nie zapewnia automatycznego przekierowywania przychodzących poleceń przelewu i poleceń zapłaty na rachunek posiadany lub otwarty przez konsumenta u dostawcy przyjmującego, a w przypadku odmowy przyjęcia transakcji informuje płatnika lub odbiorcę o przyczynach odmowy,
		- c) Bank anuluje zlecenia stałe ze skutkiem od dnia określonego w upoważnieniu,
		- d) Bank przekazuje środki pieniężne pozostające na rachunku prowadzonym przez niego na rachunek prowadzony przez dostawcę przyjmującego, w dniu określonym w upoważnieniu i zamyka rachunek w dniu określonym w upoważnieniu, jeżeli nie istnieją na nim nieuregulowane zobowiązania uniemożliwiające jego zamknięcie,
	- 2) W przypadku, gdy nieuregulowane zobowiązania uniemożliwiają zamknięcie rachunku konsumenta Bank, niezwłocznie informuje o tym konsumenta oraz dostawcę przyjmującego, jeżeli dotyczy to w szczególności rachunku:
		- a) na którym jest blokada środków z tytułu nierozliczonej transakcji płatniczej,
		- b) z którego są dokonywane spłaty kredytów, w tym udzielonych z wykorzystaniem karty kredytowej,
		- c) na którym dokonano zajęcia środków w toku postępowania egzekucyjnego lub zabezpieczającego,
		- d) z blokadami środków,
		- e) na którym została ustanowiona kaucja środków na poczet zobowiązań konsumenta wobec innego dostawcy,
		- f) z saldem zerowym i zaległymi opłatami, w przypadku gdy dostawca przyjmujący nie wprowadza przekroczenia salda na rachunku, a opłaty są naliczone, ale nie zostały pobrane,
		- g) z saldem ujemnym,
		- h) z otwartą akredytywą, otwartym inkasem dokumentowym lub inkasem czeków w obrocie krajowym lub dewizowym,
		- i) prowadzonego dla konsumenta, wobec którego zostało wydane postanowienie o ogłoszeniu przez niego upadłości lub który złożył wniosek o ogłoszenie upadłości,
- 3) W celu utrzymania ciągłości świadczenia usług płatniczych na rzecz konsumenta w trakcie przeniesienia rachunku, Bank nie dokonuje blokady instrumentów płatniczych przed dniem wskazanym w upoważnieniu.
- 4) Przeniesienie rachunku do Banku przyjmującego nie zwalnia konsumenta ze zobowiązań wobec Banku przekazującego (np. wynikających ze spłacanego kredytu, niespłaconych transakcji kartą płatniczą wydaną do przenoszonego rachunku).
- 5) Informacje identyfikujące konsumenta, Bank przekazujący i przyjmujący oraz usługi płatnicze, które konsument przenoszący rachunek powinien przekazać dostawcy przyjmującemu, wyszczególnione są we wniosku o przeniesienie rachunku.
- 8. W przypadku gdy upoważnienie udzielane dostawcy przyjmującemu jest składane w postaci elektronicznej, dostawca przekazujący polega wyłącznie na oświadczeniu dostawcy przyjmującego, iż ten zweryfikował konsumenta.
- 9. W przypadku gdy upoważnienie udzielane dostawcy przyjmującemu jest składane w postaci papierowej, dostawca przyjmujący dokonuje weryfikacji tożsamości konsumenta. W przypadku pozytywnej weryfikacji dostawca przyjmujący oświadcza o pozytywnej weryfikacji konsumenta. Na podstawie oświadczenia o pozytywnej weryfikacji konsumenta przez dostawcę przyjmującego, dostawca przekazujący dokonuje czynności objętych upoważnieniem.
- 10. Dostawca przekazujący może dodatkowo, poza oświadczeniem dostawcy przyjmującego o prawidłowej weryfikacji konsumenta zweryfikować jego tożsamość, zgodnie z wewnętrznymi regulacjami u niego obowiązującymi. Jeżeli w wyniku tej weryfikacji bank przekazujący stwierdzi niezgodność danych z danymi znajdującymi się na wniosku konsumenta o przeniesienie rachunku płatniczego, może odmówić dokonania przeniesienia rachunku konsumenta, z zastrzeżeniem punktu 11.
- 11. Niezgodność podpisu z kartą wzoru podpisu u Dostawcy przekazującego, o ile Dostawca przekazujący posiada wzór tego podpisu, może być podstawą odmowy przeniesienia, tylko w przypadku kiedy inne dokumenty i inne posiadane informacje nie pozwalają na potwierdzenie tożsamości konsumenta.
- 12. W celu zapewnienia terminowego, sprawnego i bezpiecznego przenoszenia rachunków, wymiana informacji/dokumentacji pomiędzy dostawcą przekazującym a dostawcą przyjmującym na terenie kraju odbywa się w formie elektronicznej, z wykorzystaniem aplikacji OGNIVO udostępnionej przez Krajową Izbę Rozliczeniową S.A., zapewniającej jednoznaczność i bezpieczeństwo przesyłanych danych.
- 13. Przeniesienie rachunku w ramach Banku, w związku z funkcjonującym informatycznym systemem centralnym, który umożliwia obsługę rachunków płatniczych Klientów Banku w każdym oddziale na terenie kraju, polega na zmianie wariantu rachunku. W sytuacji wyrażonej przez konsumenta woli zmiany wariantu rachunku, zmiana odbywa się w dniu zgłoszenia i jest realizowana przez podpisanie aneksu do Umowy lub podpisanie nowej Umowy ramowej o prowadzenie rachunków bankowych, o kartę płatniczą oraz o świadczenie usług drogą elektroniczną dla osób fizycznych.
- 14. W przypadku zamiaru otwarcia rachunku płatniczego u dostawcy prowadzącego działalność w innym państwie członkowskim, Bank w celu przeniesienia rachunku:
	- 1) przekazuje konsumentowi, nieodpłatnie, wykaz istniejących zleceń stałych dotyczących poleceń przelewu oraz udzielonych przez dłużnika zgodach na realizację poleceń zapłaty, o ile są dostępne, a także dostępne informacje o regularnie przychodzących poleceniach przelewu oraz zleconych przez wierzyciela poleceniach zapłaty zrealizowanych na rachunku płatniczym konsumenta w ciągu 13 miesięcy poprzedzających dzień otrzymania informacji;
	- 2) przekazuje środki pieniężne pozostające na rachunku płatniczym konsumenta na rachunek płatniczy konsumenta u nowego dostawcy usług płatniczych, o ile informacja zawiera dane umożliwiające jego identyfikację i identyfikację rachunku płatniczego konsumenta; 3) zamyka rachunek płatniczy konsumenta, o ile takie żądanie jest objęte informacją.
- 15. W przypadku, gdy konsument nie ma na rachunku płatniczym nieuregulowanych zobowiązań, Bank realizuje czynności określone we wniosku w dniu wskazanym przez konsumenta, nie wcześniej jednak niż po upływie 6 dni roboczych od dnia otrzymania informacji konsumenta, chyba że konsument i Bank uzgodnią inny termin. W przypadku gdy na rachunku płatniczym konsumenta znajdują się nieuregulowane zobowiązania, które uniemożliwiają jego zamknięcie, dostawca niezwłocznie informuje o tym konsumenta.
- 16. W sytuacjach spornych dotyczących przenoszenia rachunku, konsument, po wyczerpaniu postępowania reklamacyjnego w Banku lub nie uzyskaniu od Banku w terminie 30 dni odpowiedzi na swoją skargę, ma prawo złożyć na piśmie wniosek o rozstrzygnięcie sporu w zakresie roszczeń pieniężnych, których wartość nie przekracza 12 000 zł, a wynikających z niewykonania lub nienależytego wykonania przez Bank Umowy bezpośrednio do Bankowego Arbitra Konsumenckiego działającego przy Związku Banków Polskich ul. Herberta 8, 00-380 Warszawa. Procedurę postępowania przed Arbitrem Bankowym reguluje Regulamin Bankowego Arbitrażu Konsumenckiego dostępny na stronie internetowej Związku Banków Polskich (www.zbp.pl).
- 17. W przypadku wyczerpania trybu reklamacyjnego w Banku, o którym mowa powyżej i nieuwzględnienia roszczeń składającego reklamację przez Bank, a także w przypadku reklamacji rozpatrzonej pozytywnie przez Bank, gdy Bank przekroczył termin wskazany w odpowiedzi na reklamację na wykonanie czynności z niej wynikającej, nie dłuższy jednak niż 30 dni od sporządzenia przez Bank odpowiedzi na reklamację, składającemu reklamację będącego osobą fizyczną, przysługuje wystąpienie z wnioskiem o rozpatrzenie sprawy do Rzecznika Finansowego w sposób określony na stronie www.rf.gov.pl.
- 18. Konsument ma prawo również wnieść do Komisji Nadzoru Finansowego skargę na działanie Banku, jeżeli to działanie narusza przepisy prawa w formie pisemnej na adres ul. Piękna 20, 00-549 Warszawa, skr. poczt. 419 lub drogą elektroniczną na formularzu, w sposób określony na stronie www.knf.gov.pl. w sprawach nieuregulowanych Umową i Regulaminem, zastosowanie mają przepisy obowiązującego prawa.
- 19. Konsument może także zwrócić się o pomoc w zakresie skarg i reklamacji do Miejskich i Powiatowych Rzeczników Konsumenta.

# **ŚWIADCZENIE USŁUG PŁATNICZYCH ZA POŚREDNICTWEM DOSTAWCÓW TRZECICH (TPP)**

- 1. Bank Pocztowy S.A. świadczy usługi płatnicze za pośrednictwem dostawców trzecich **(TPP – Third Party Provider).**
- 2. Korzystać z usług płatniczych za pośrednictwem dostawców trzecich może każdy Klient mający udostępnioną usługę bankowości elektronicznej.
- 3. **Dostawcą trzecim (TPP )** jest dostawca, który zgodnie z ustawą o usługach płatniczych świadczy jedną lub więcej z następujących usług:
	- a) usługę inicjowania transakcji płatniczej,
	- b) usługę dostępu do informacji o rachunku lub
	- c) usługę wydawania instrumentów płatniczych opartych na karcie płatniczej.
- 4. Dostawcy trzeci (TPP) podlegają rejestracji przez właściwy dla danego państwa organ nadzoru. TPP posiadający siedzibę na terytorium Rzeczypospolitej Polski podlegają rejestracji przez Komisję Nadzoru Finansowego, a lista takich podmiotów (certyfikowanych firm trzecich) dostępna jest na stronie internetowej KNF (www.knf.gov.pl ).
- 5. W ramach umowy o prowadzenie rachunku płatniczego (ROR), Klient może korzystać z następujących usług za pośrednictwem dostawców trzecich:
	- a) **usługa inicjacjowania transakcji płatności (PIS)** usługa inicjowania zlecenia płatniczego przez TPP na wniosek Klienta z jego rachunku bankowego,
	- b) **usługa dostępu do informacji o rachunku (AIS)** usługa dostarczania Klientowi za pośrednictwem TPP skonsolidowanych informacji dotyczących rachunków Klienta, w tym informacji o: stanie rachunków, ich historii, operacji zaplanowanych, szczegółów operacji oraz listy blokad.
	- c) **usługa podpisu elektronicznego Autenti**  usługa podpisywania przez Klientów dokumentów i zawierania umów online za pośrednictwem platformy Autenti.
	- d) **usługa potwierdzenia dostępności na rachunku kwoty niezbędnej do wykonania transakcji płatniczej z wykorzystaniem karty płatniczej (CAF)**  usługa
- potwierdzenia na wniosek TPP, dostępności na rachunku Klienta kwoty niezbędnej do wykonania transakcji płatniczej realizowanej w oparciu o kartę płatniczą. 6. Klient każdorazowo wyraża zgodę na korzystanie z usługi PIS i AIS bezpośrednio w TPP podczas składania dyspozycji.
- 7. Zgoda (oraz jej odwołanie) na udzielenie przez Bank odpowiedzi na wnioski dostawcy trzeciego dotyczące potwierdzenia, że kwota odpowiadająca określonej transakcji płatniczej realizowanej w oparciu o kartę płatniczą jest dostępna do rachunku (CAF), może zostać udzielona przez Klienta za pośrednictwem usługi

bankowości elektronicznej (w serwisie internetowym), za pośrednictwem Infolinii oraz w placówce Banku. Zgoda musi zostać udzielona przed wystąpieniem z pierwszym wnioskiem dotyczącym potwierdzenia.

8. Klient w dowolnym momencie ma możliwość bezpośrednio w placówce Banku oraz za pośrednictwem Infolinii i usługi bankowości elektronicznej, dokonać blokady kanału TPP poprzez złożenie odpowiedniego oświadczenia, co uniemożliwi realizację jakichkolwiek zleceń inicjowanych przez dostawców trzecich TPP.